# **คู่มือการให้บริการส าหรับผู้รับบริการหรือผู้มาติดต่อ**

**ศูนย์บริการเทคโนโลยีสารสนเทศและการสื่อสาร**

### **1. งานบริการระบบเครือข่ายคอมพิวเตอร์บริการปลด Block website จากอุปกรณ์ firewall**

## **2. ขั้นตอนการให้บริการ**

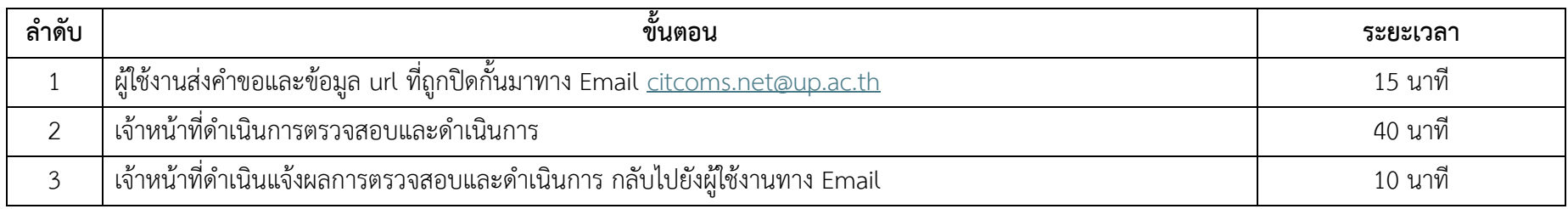

#### **3. ช่องทางการให้บริการ**

ผ่านช่องทางออนไลน์ (E-Service) ทาง Email [citcoms.net@up.ac.th](mailto:citcoms.net@up.ac.th)

#### **4. ค่าธรรมเนียม**

ไม่มีค่าธรรมเนียม

### **5. กฎหมาย ระเบียบ ประกาศ หรือนโยบายที่เกี่ยวข้อง**

1) นโยบายการให้บริการและการใช้งานระบบเทคโนโลยีสารสนเทศให้มีความมั่นคงปลอดภัย